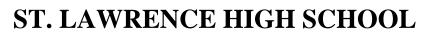

A Jesuit Christian Minority Institution

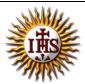

## WORKSHEET -11

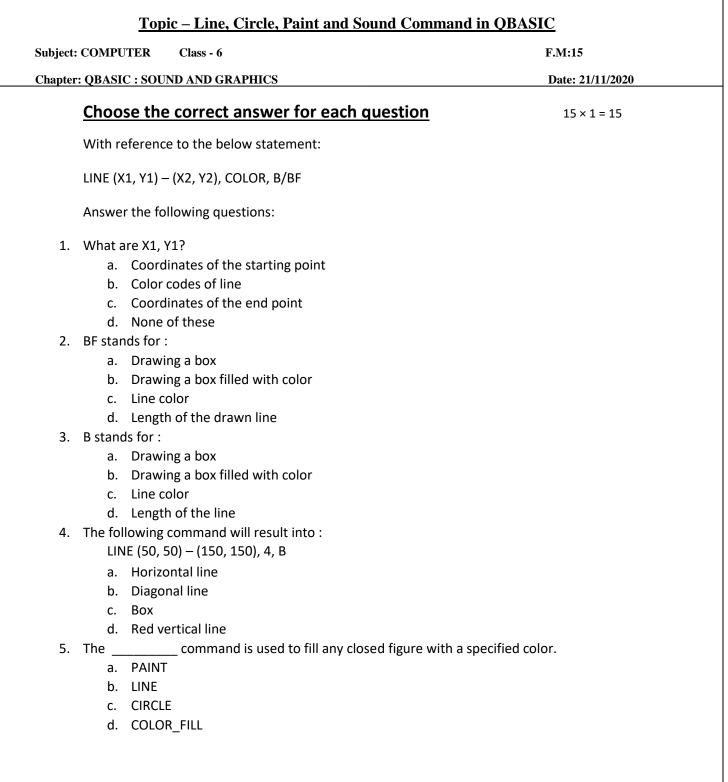

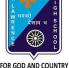

- What will be the output for the following command? LINE (50, 50) – (150, 150), 4, BF
  - a. Empty box
  - b. Diagonal line
  - c. Vertical box
  - d. Filled box
- 7. The \_\_\_\_\_\_ command is used to draw a circle on the QBASIC screen.
  - a. PAINT
  - b. LINE
  - c. CIRCLE
  - d. DRAW
- 8. Which of the following is the correct syntax for drawing a circle?
  - a. Circle (X, Y)
  - b. Circle (X, Y), Radius
  - c. Radius(X, Y), Draw circle
  - d. Circle(X), Color, Radius
- 9. Which of the following is the correct syntax for PAINT?
  - a. PAINT (X, Y), F, Border
  - b. PAINT (X), Fill, Border
  - c. PAINT (X), Border, Fill
  - d. PAINT (X), ShapeName, Color
- 10. What will the output for the following:

CIRCLE(100, 100), 50, 3

PAINT(100, 100), 4

- a. Circle without any fill color
- b. Circle filled with red color
- c. Whole screen is filled with red color
- d. None of these
- 11. The \_\_\_\_
  - \_\_\_\_\_ command is used to produce a beep sound for about half a second.
  - a. BEEP
  - b. SOUND
  - c. BEEP\_SEC
  - d. BEEP\_HALF

12. To produce different types and pitches of sound, the \_\_\_\_\_ command can be used.

- a. BEEP
- b. SOUND (X, Y)
- c. BEEP\_SEC
- d. PITCH(X, Y)
- 13. Correct syntax for beep command:
  - a. BEEP
  - b. BEEP(X, Y)
  - c. BEEP X, Y
  - d. BEEP(0.5, X)

- 14. In the SOUND command, X denotes:
  - a. Frequency
  - b. Duration
  - c. Sound type
  - d. Name
- 15. In the SOUND command, Y denotes:
  - a. Frequency
  - b. Duration
  - c. Sound type
  - d. Name

Phalguni Pramanik